# **DO1NE**

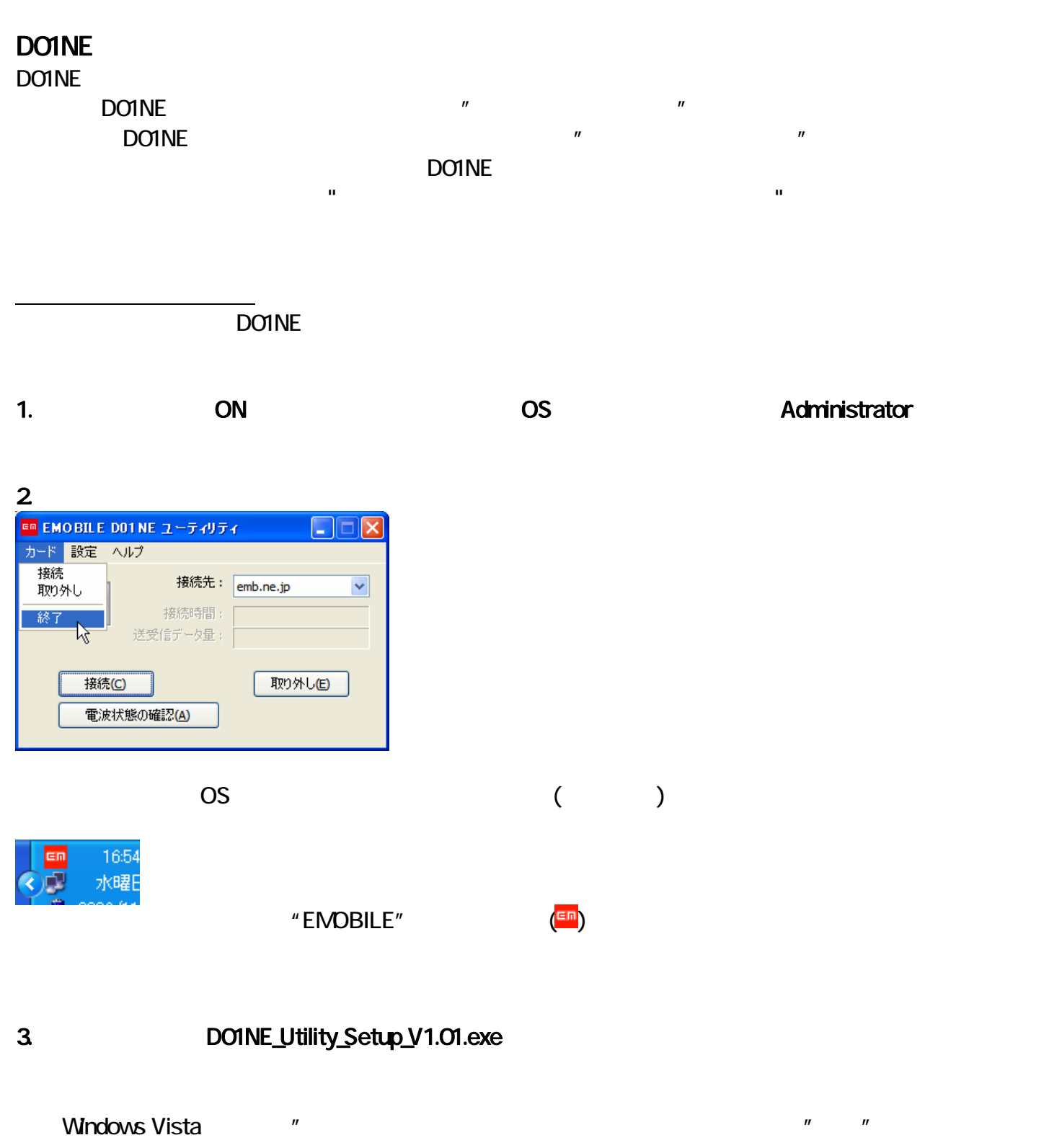

 $\mathbb{R}$ 

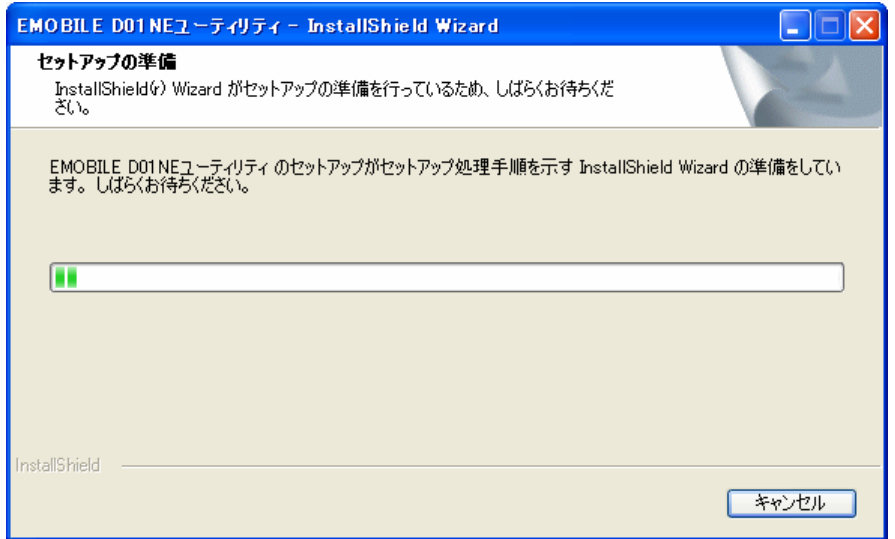

# 4. ( )

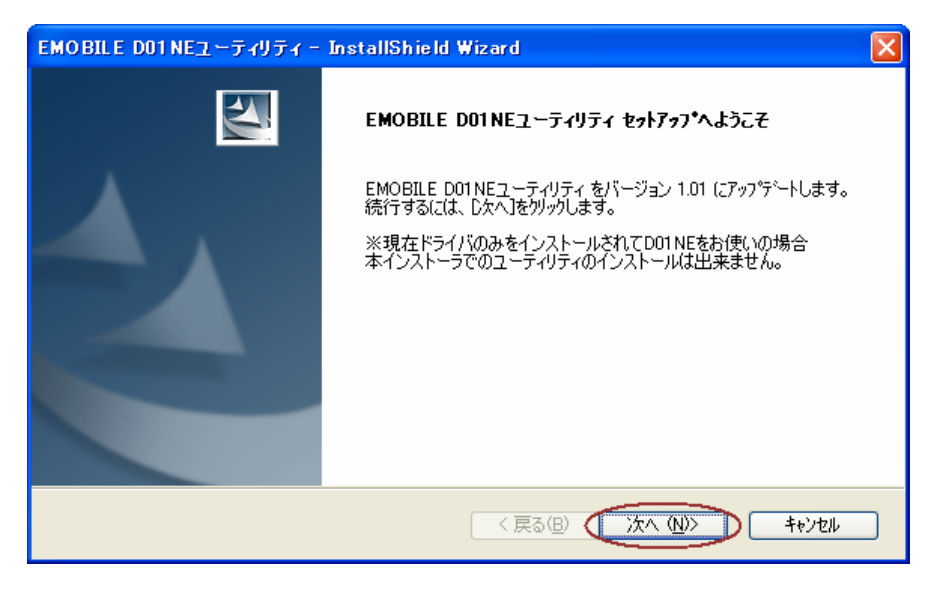

 $5.$ 

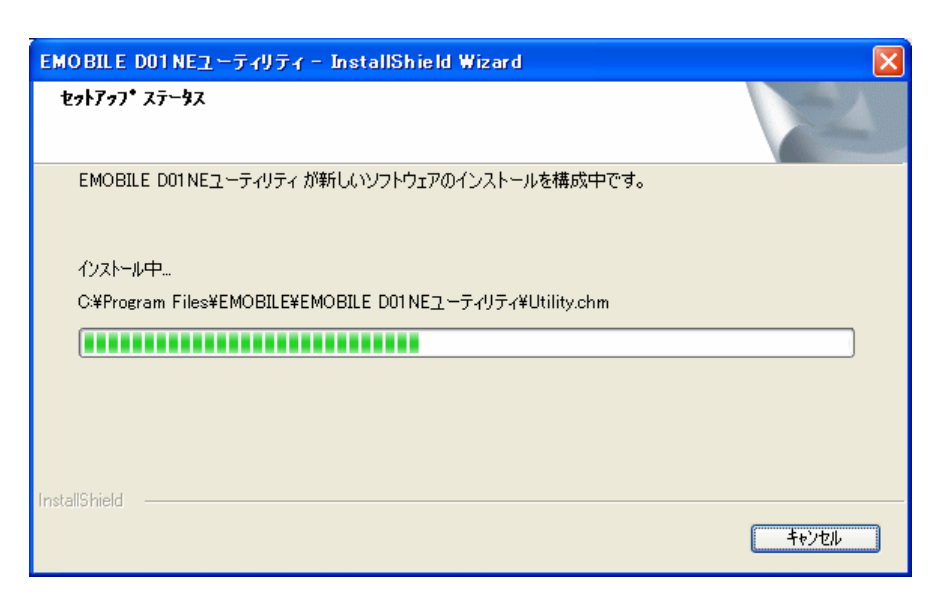

 $\mathbf{6}$ 

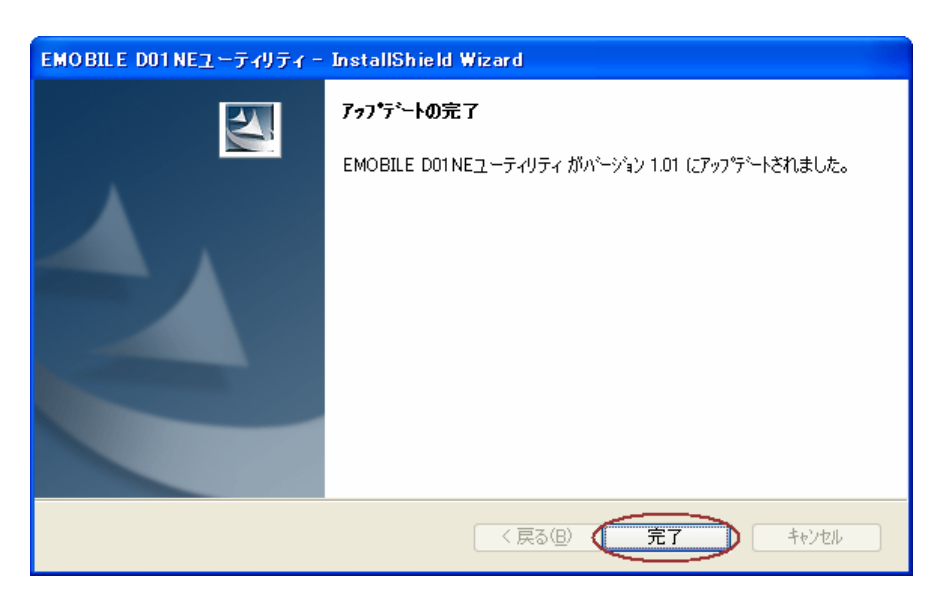

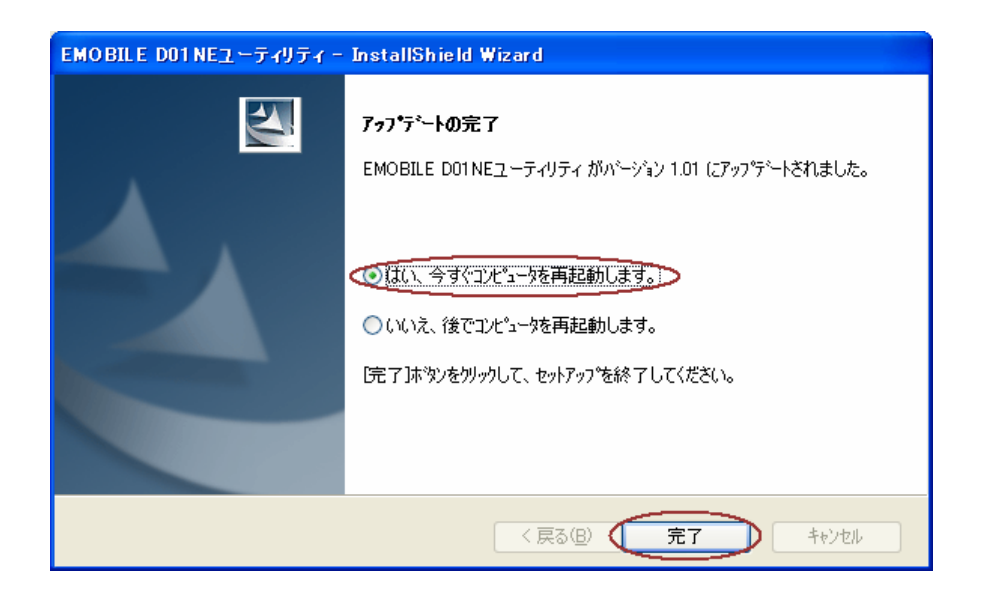

 $7.$ 

 $\blacksquare$   $\blacksquare$   $\blacks$  $\mathsf{v}\mathsf{Ver}$  1.01"

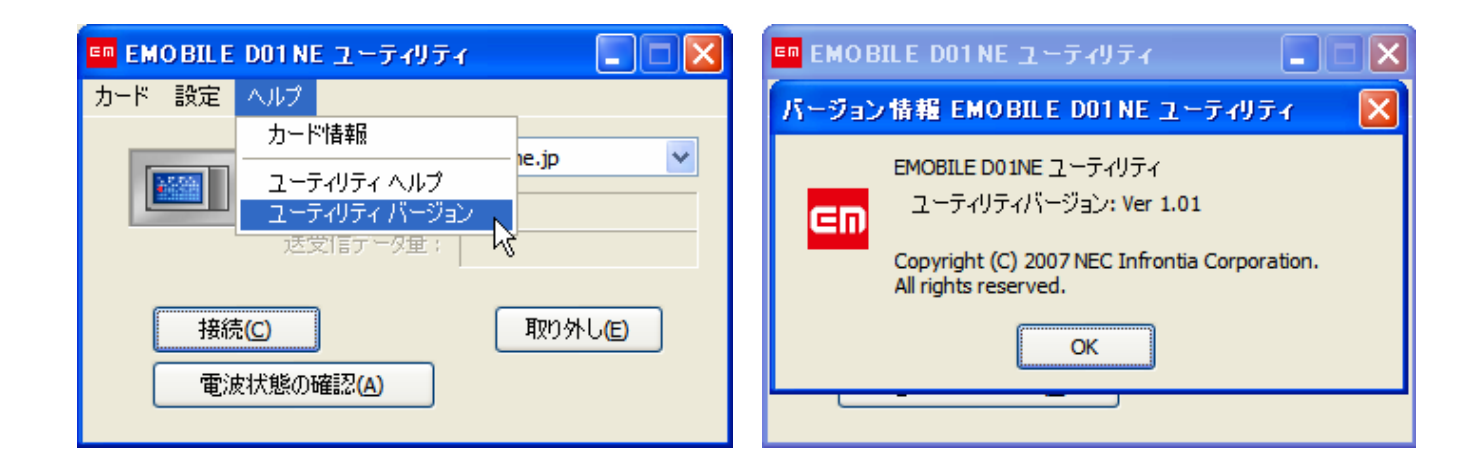

**DO1NE** 2012 THE 2013 THE 2013 THE 2013 THE 2014 THE 2014 THE 2014 THE 2014 THE 2014 THE 2014 THE 2014 THE 2014 THE 2014 THE 2014 THE 2014 THE 2014 THE 2014 THE 2014 THE 2014 THE 2014 THE 2014 THE 2014 THE 2014 THE 2014 TH

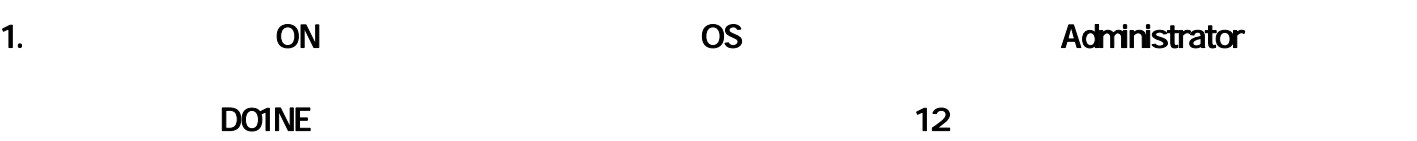

# 2. JOINE\_Utility\_Setup\_V1.01.exe

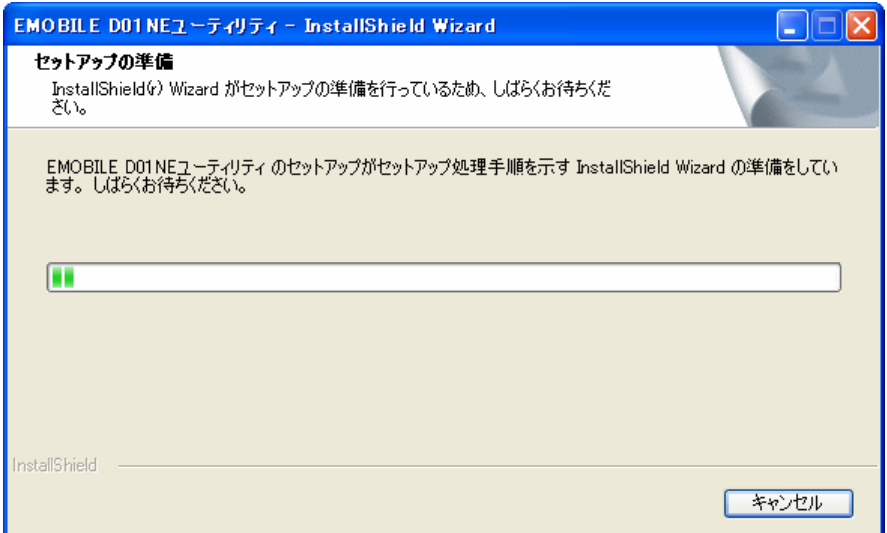

### $3.$  DO1NE  $\blacksquare'$  15  $\blacksquare$

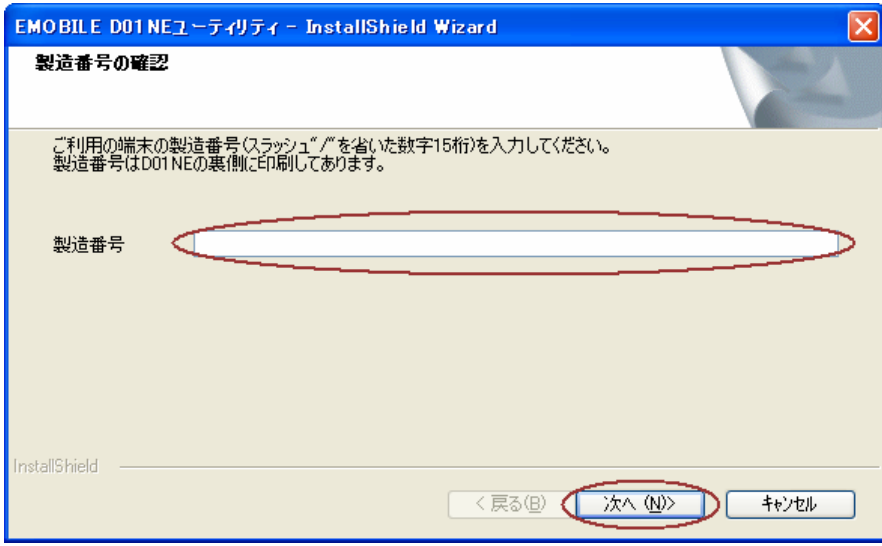

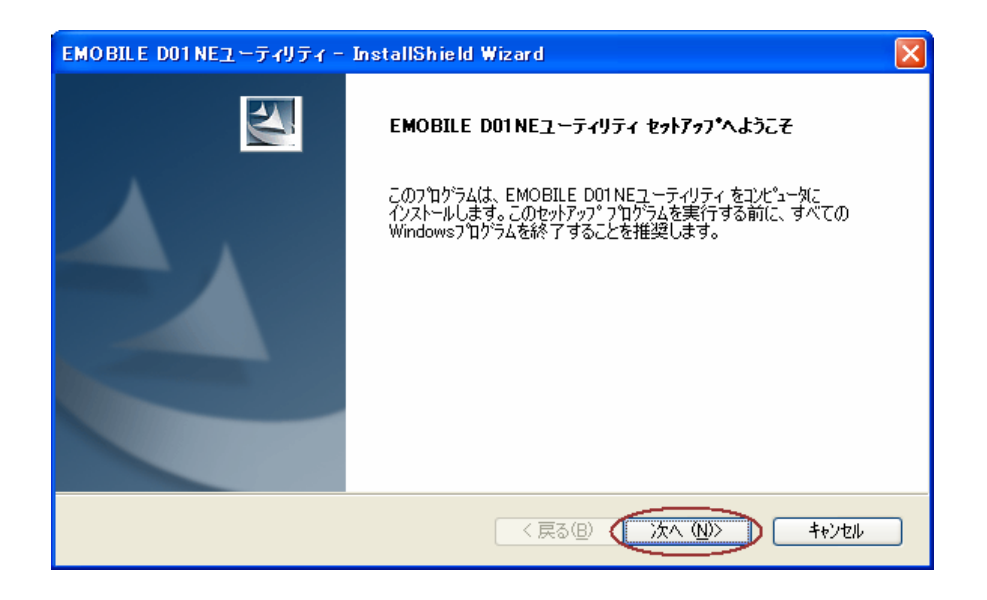

 $5$ . Pure  $\begin{bmatrix} 1 \end{bmatrix}$ 

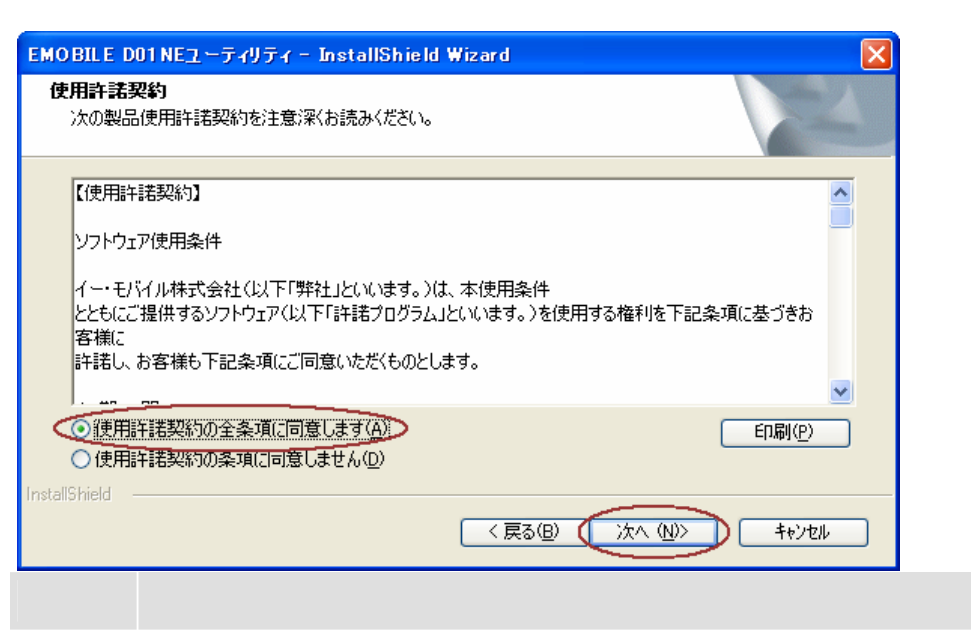

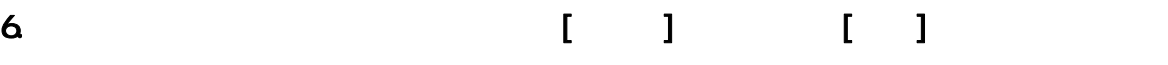

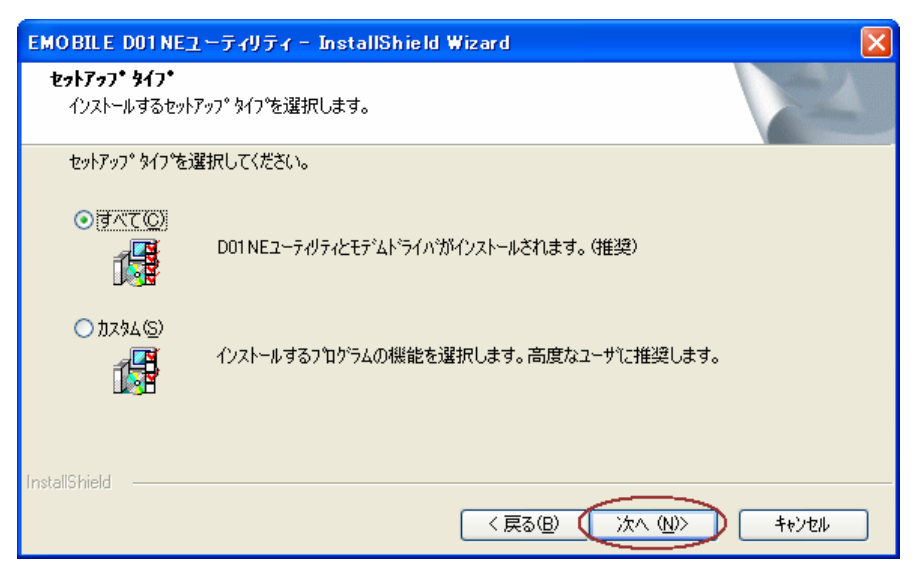

# 7. [  $\qquad$  ]

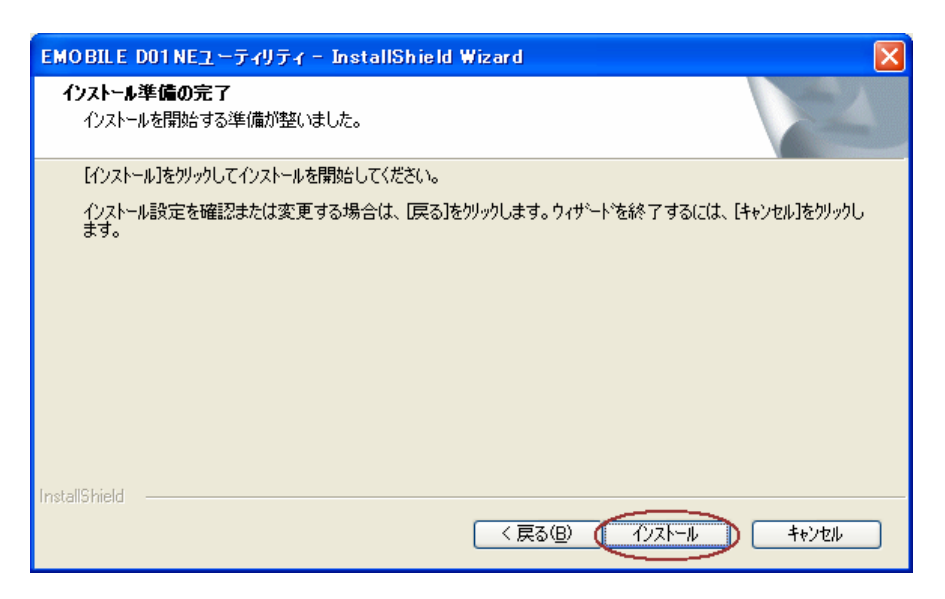

 $8.$ 

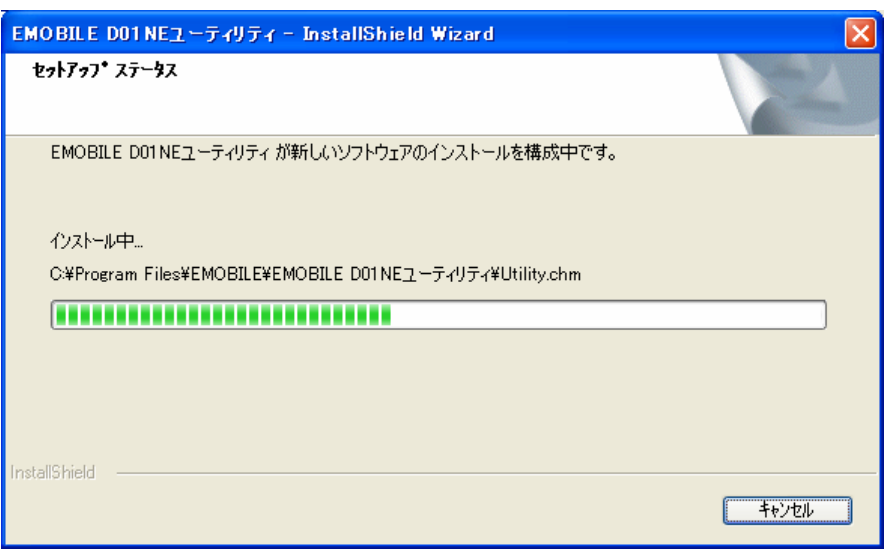

9 EMOBILE DOINE  $\begin{bmatrix} 1 \end{bmatrix}$ 

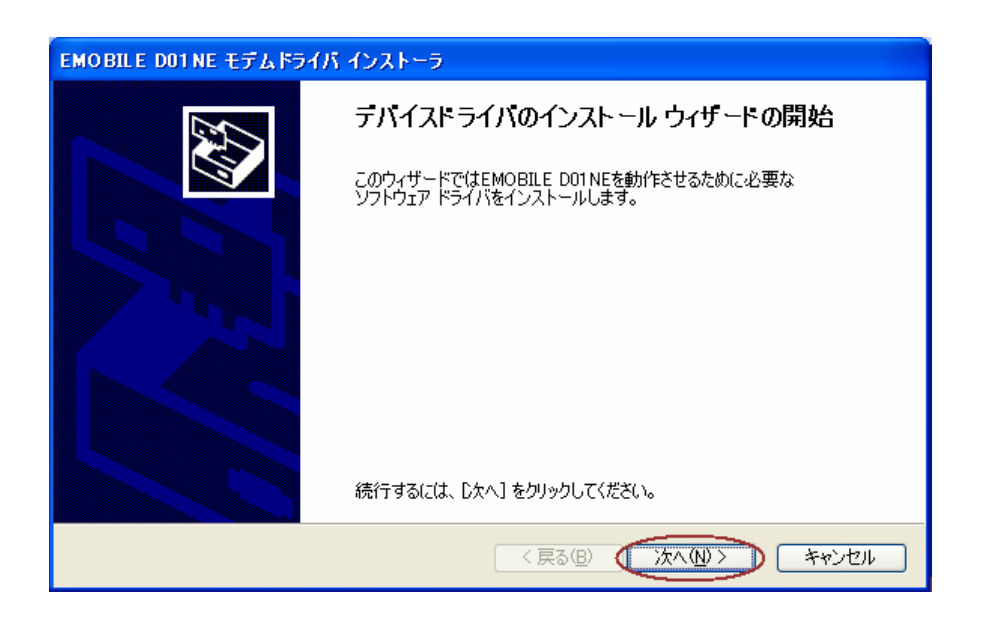

#### 10. et al. (  $\sim$  10. et al. (  $\sim$  10. et al. (  $\sim$  10. et al. (  $\sim$  10. et al. (  $\sim$  10. et al. (  $\sim$  10. et al. (  $\sim$  10. et al. (  $\sim$  10. et al. (  $\sim$  10. et al. (  $\sim$  10. et al. (  $\sim$  10. et al. (  $\sim$  10. e

.<br>E

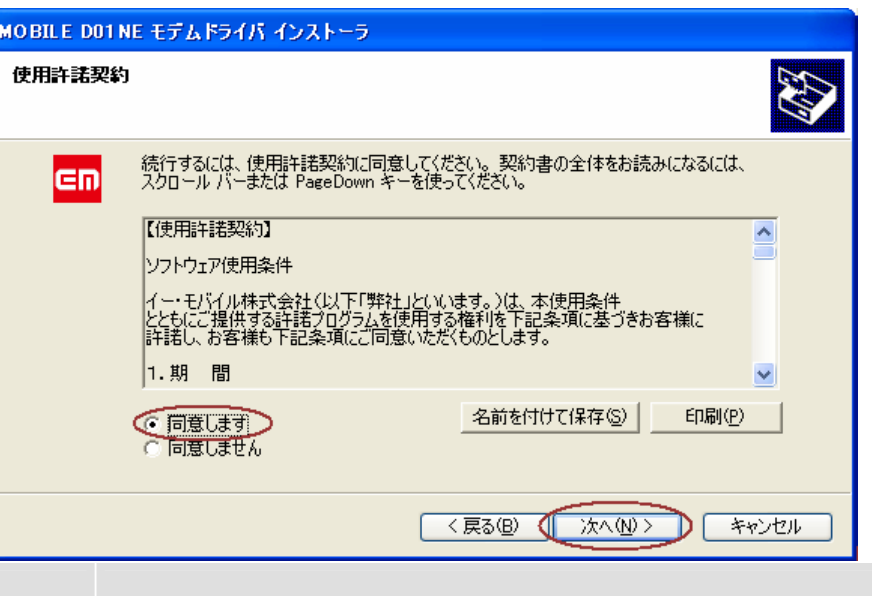

11.  $\blacksquare$ 

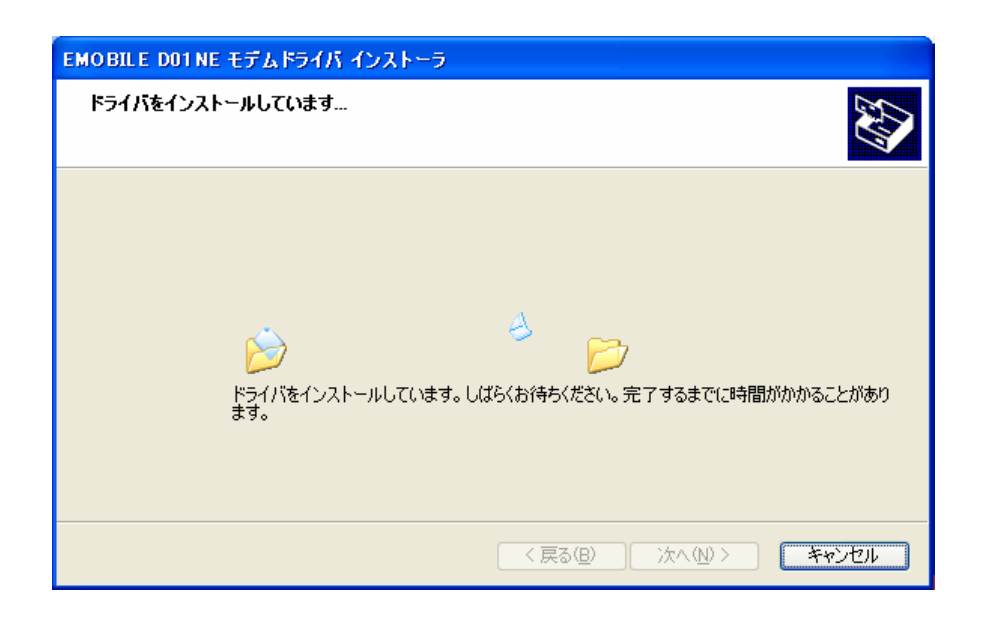

EMOBILE DO1 NE モデムドライバ インストーラ テバイス トライバのインストール ウィザートの完了 ドライバは、正しくこのコンピュータにインストールされました。 今、このコンピュータにデバイスを接続できます。デバイス付属の説明書がある場<br>合は、最初に説明書をお読みください。 ドライバ名 大態 ✔ NEC Infrontia (d01nemd... 使用できます <戻る(B) 完了 キャンセル

## 13. InstallShield Wizard [  $\Box$

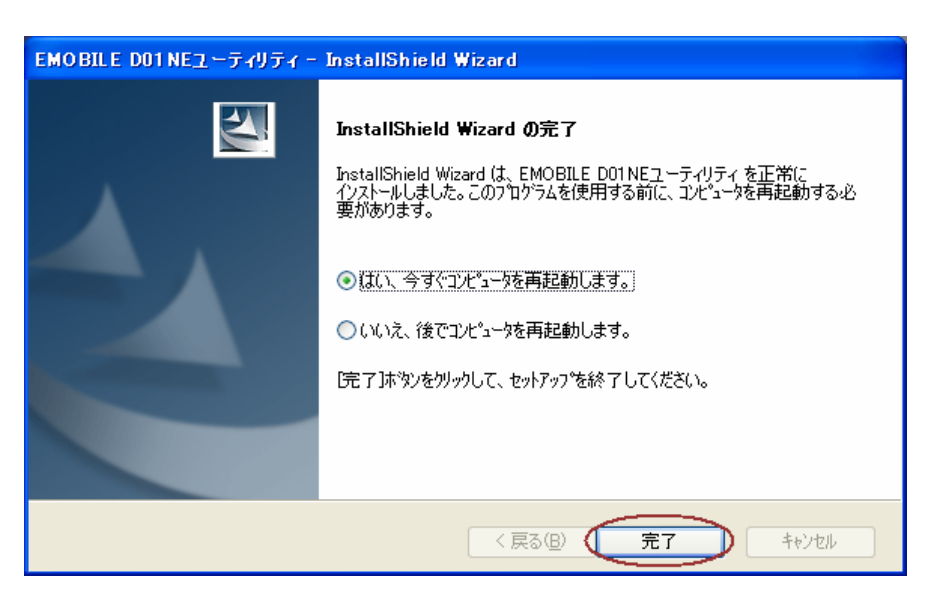

12. The contraction of the contraction of the contraction of the contraction of the contraction of the contraction of the contraction of the contraction of the contraction of the contraction of the contraction of the cont

15.  $\blacksquare$ 

 $PC$ 

 $16$ 

 $\overline{1}$ 1. the contract of the contract of the contract of the contract of the contract of the contract of the contract of the contract of the contract of the contract of the contract of the contract of the contract of the contrac "EMOBILE D01NE ユーティリティ"を削除してください。

 $\| \cdot \|$ 

 $2$